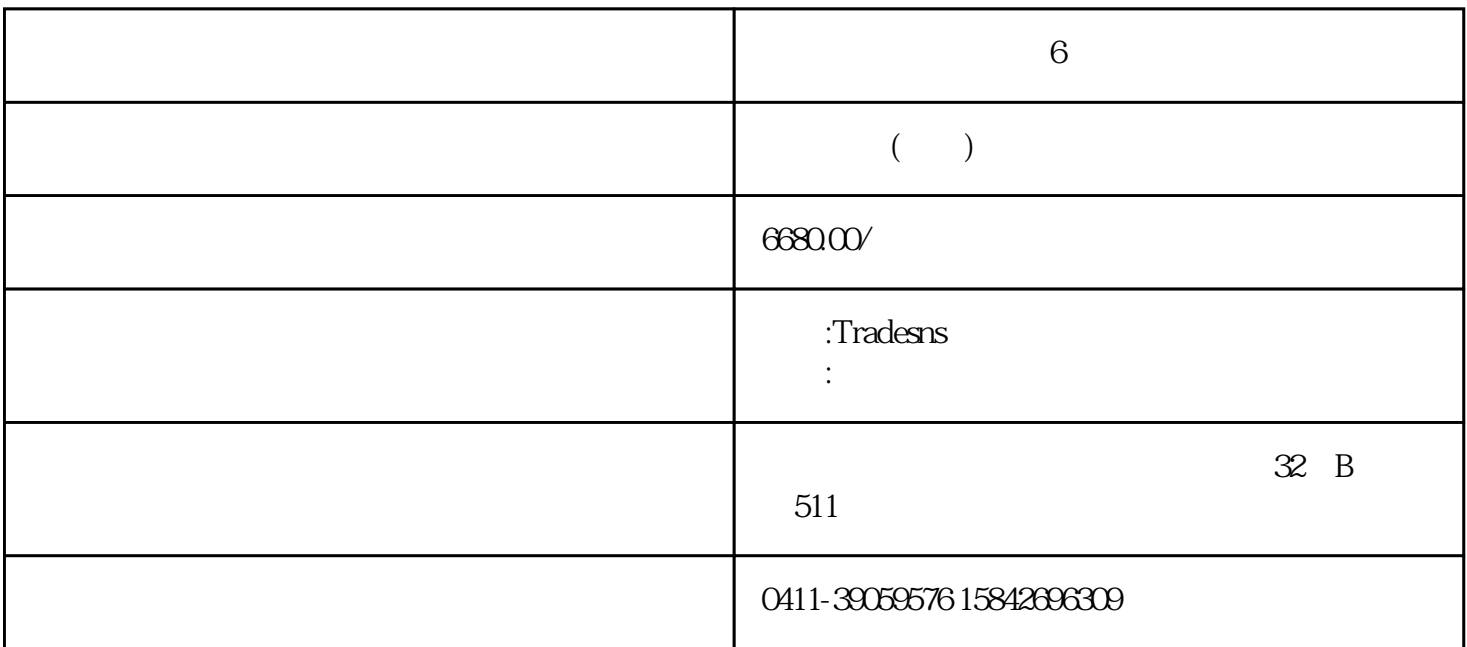

Facebook LinkedIn twitter

 $\emph{facebook}$ 

 $\lambda$ 

 $10000$ 

 $\emph{facebook}$ 

#### https://www.tradesns.com/cn/data/buyer.html

 $\mathcal{R}$ , and  $\mathcal{R}$  are the model  $\mathcal{R}$  of the  $\mathcal{R}$ 

### 外贸客户开发方法三:google+

 $\frac{a}{\sqrt{a}}$  $\qquad \qquad \text{``} \qquad \text{''}$ 

 $\alpha$  google+  $\alpha$  Google+  $\alpha$ 

### 1. Gamil Gooogle+ 5000

2.  $\sim$  5000

3Google+

### $4\,$

## $5.$  google

 $\alpha$ ,  $\alpha$ 

# 所以,我们可以利用"Google等国外搜索引擎"寻找国外行业相关论坛,在里面找潜在客户。利用国外

1.

 $2.$ 

- 1. purchase forum site:xx
- 2. purchase bbs keyworlds site:xx
- 3. purchase forum
	- $XX$  keyworlds

可以利用"高级搜索设置",对搜索结果进行筛选,比如:选择国家,就能搜索到某个国家的相关论坛  $10$ 

Google

https://top.aizhan.com/abroad/t25-47/